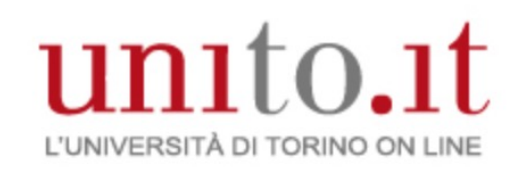

# Tecnologie digitali per il suono e l'immagine 2020/21

Vincenzo Lombardo Corso di Laurea in DAMS Università di Torino

Mutuato in parte da Elaborazione audio e musica

(Laurea Magistrale di Informatica)

# Memorizzazione delle immagini

Metodi e Formati

# Dati bitmap

Insieme di valori numerici che specificano i colori dei singoli pixel

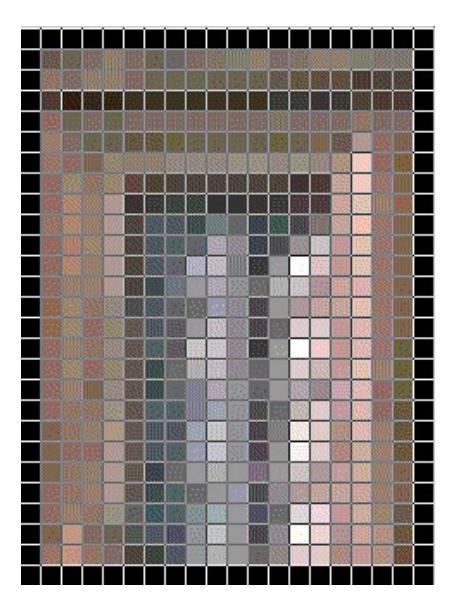

#### Linearizzazione per righe

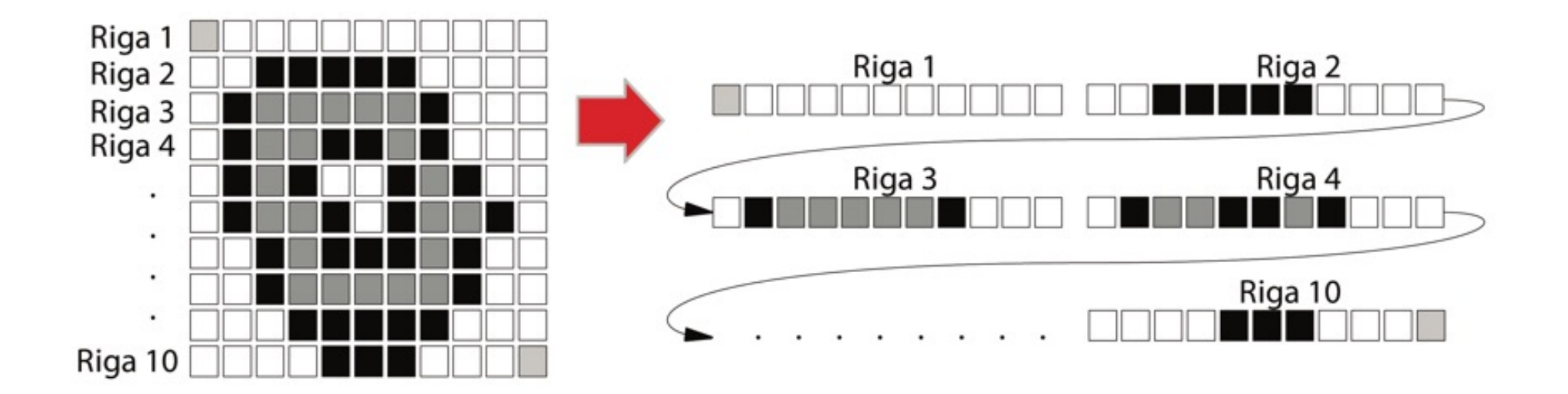

#### Formati e file grafici

- Come si registrano i dati ? Quale formato utilizzare ? GIF, JPEG, ecc.
- Ciascun formato si preoccupa di definire
	- quali sono le informazioni necessarie
	- in che modo vengono memorizzate

### Il formato raw

- elenco dei valori numerici di ciascun pixel
- file che permette di ricostruire l'immagine
- sembra un modo semplice ed universale per descrivere un'immagine

# Problemi con il raw format

- Chi legge il file non conosce …
	- le dimensioni in pixel dell'immagine
	- quanti bit per pixel
	- cosa rappresenta il valore numerico (intensità luminosa, valore di colore, ecc.)
- quando inizia o termina un pixel?
- quando inizia o termina una linea?

#### File grafici: esigenza di un formato

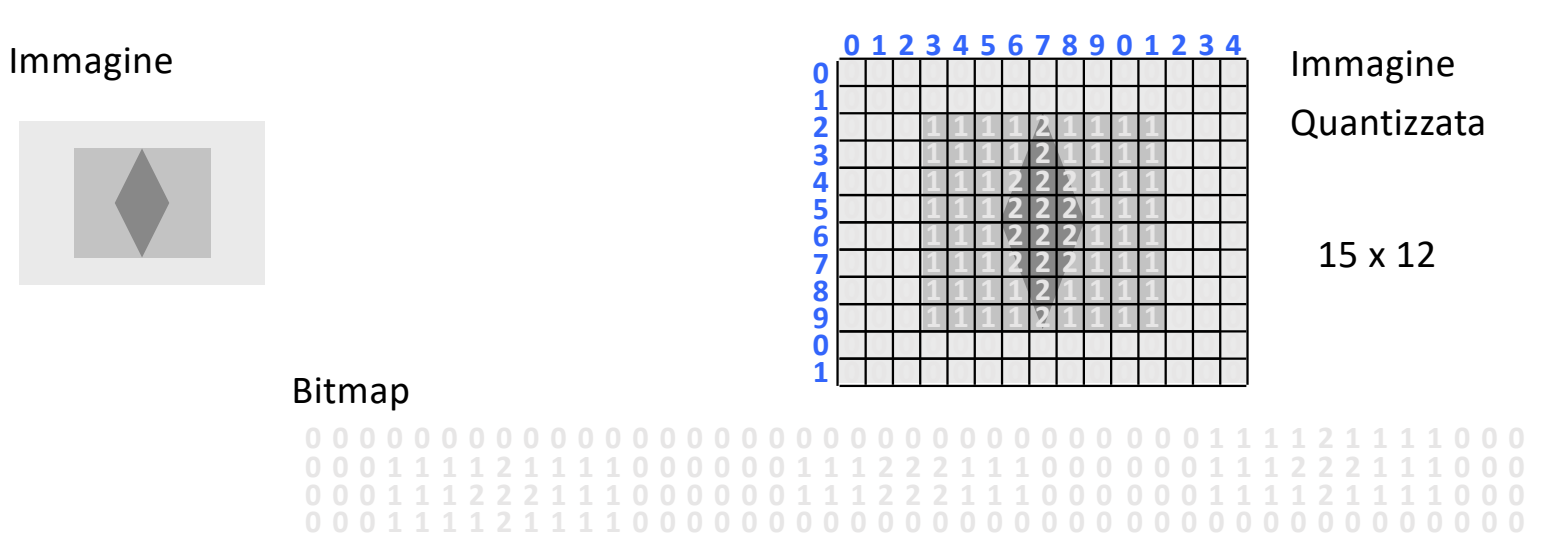

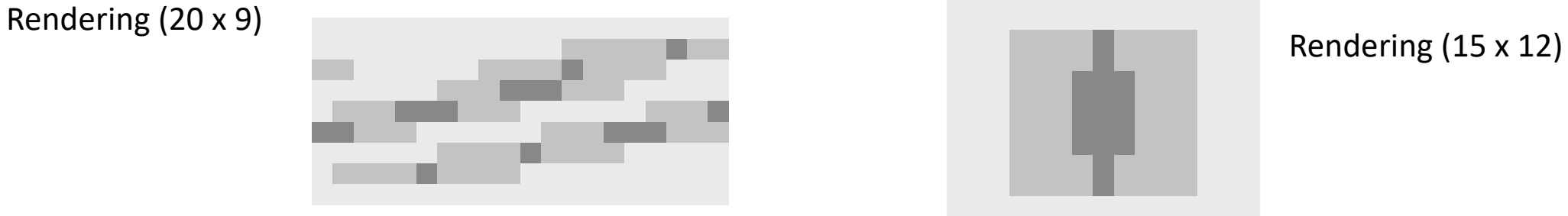

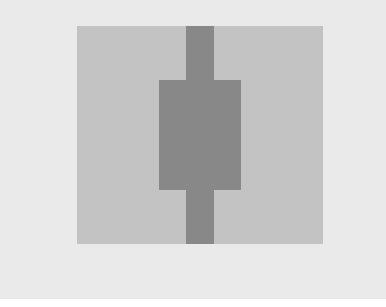

# File grafici con formato esplicito

- Esistono più di 200 formati di file grafici
- Parametri
	- profondità di pixel
	- palette (esistenza e tipo)
	- compressione dati (esistenza e tipo)
	- formati utilizzabili su una o più piattaforme
	- formati per applicazioni specifiche

# File bitmap

- I formati bitmap variano molto nei dettagli ma condividono la stessa struttura generale
- Un file bitmap è organizzato
	- componenti base
	- componenti specifiche

### Componenti di base

- intestazione (header)
- dati bitmap
- coda (footer) (non sempre presente)

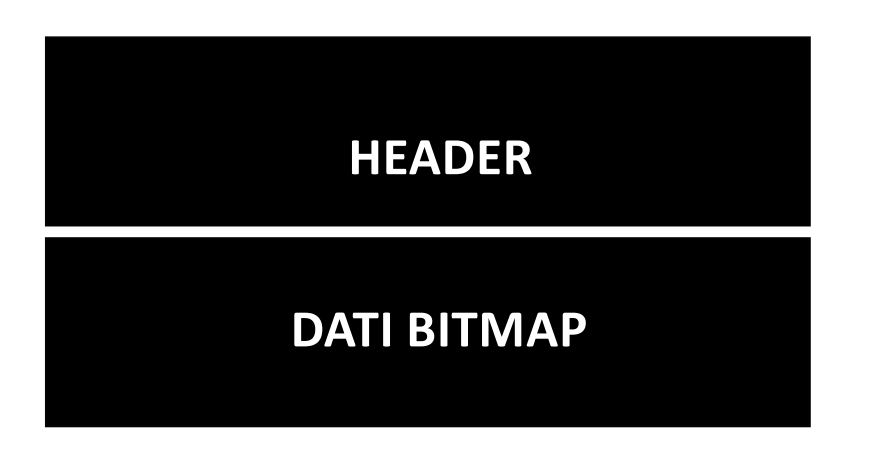

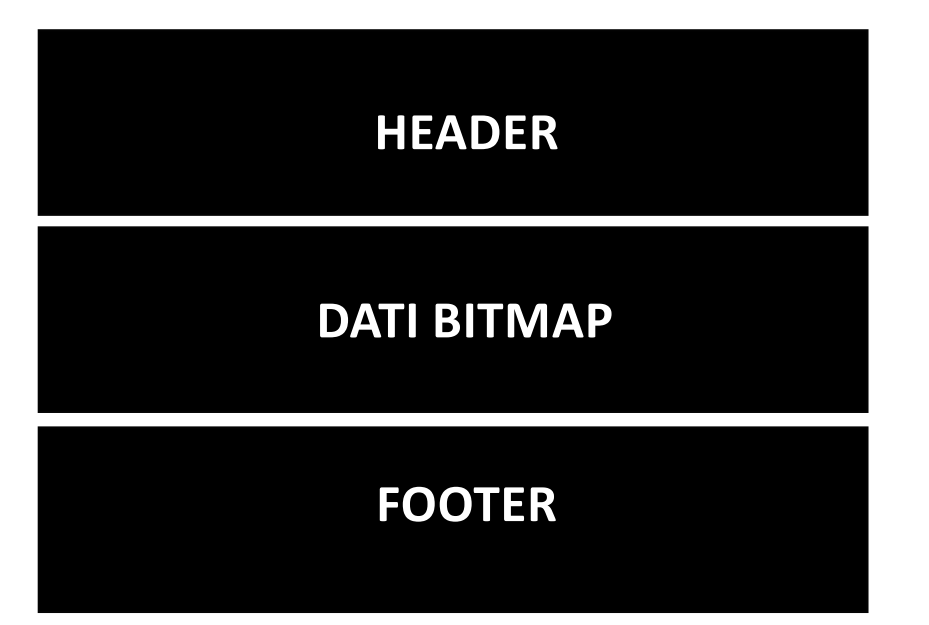

#### Componenti specifiche

- la palette dei colori
- la tabella delle scan-line

 $V_{\text{out}} = AV_{\text{in}}^{\gamma}$ 

- la tabella di correzione dei colori
- l'indice delle bitmap (immagini multiple)

#### File bitmap

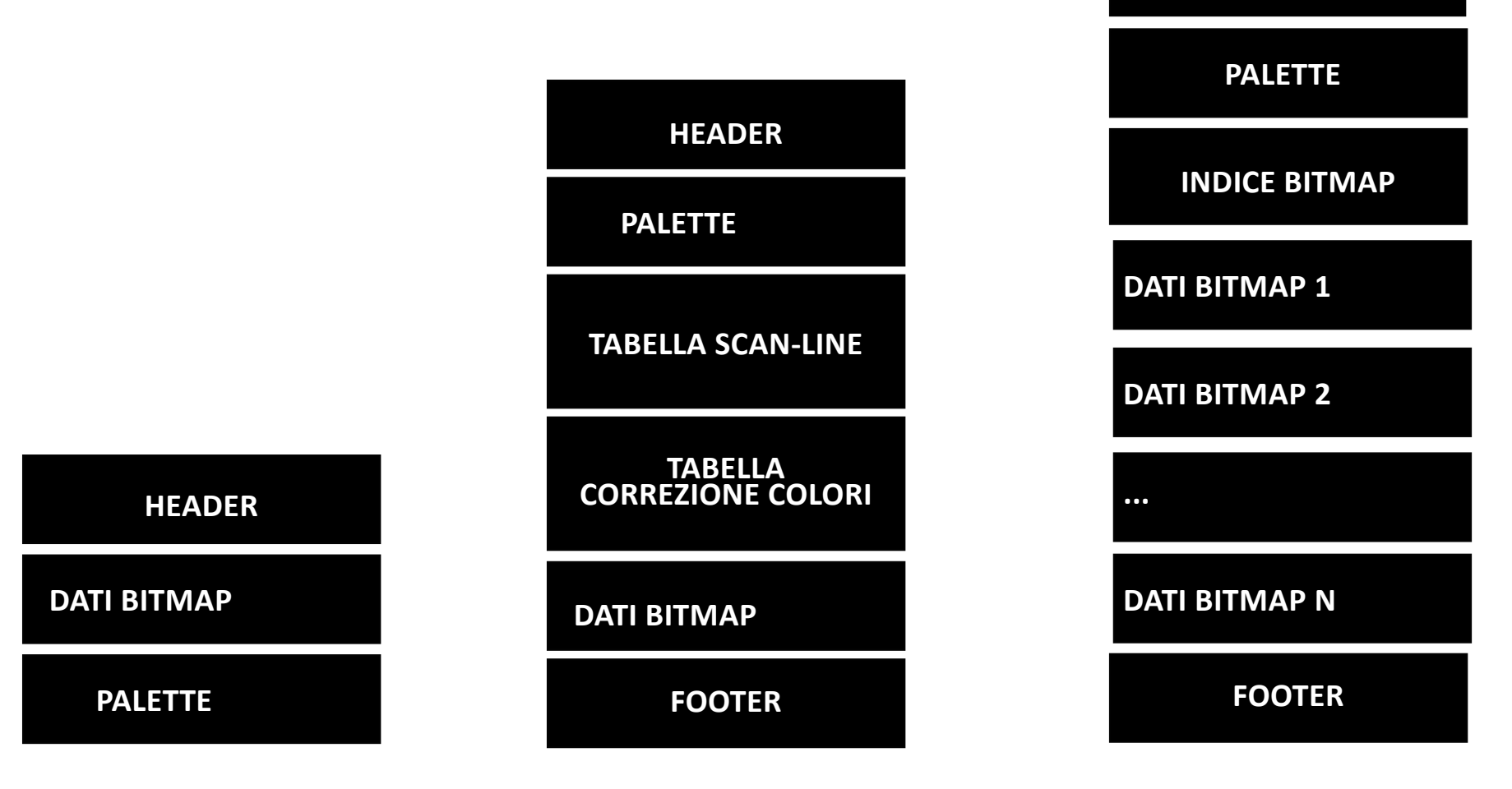

**HEADER**

### Header (Intestazione)

- Informazioni sui dati bitmap all'inizio del file
- Campi fissi comuni:
	- identificatore del formato
	- linee per immagine, pixel per linea
	- bit per pixel, canali di colore
	- tipo di compressione
	- origine X e Y dell'immagine
	- spazio utilizzato

Compressione delle immagini digitali

#### Esempi di ridondanza dei dati

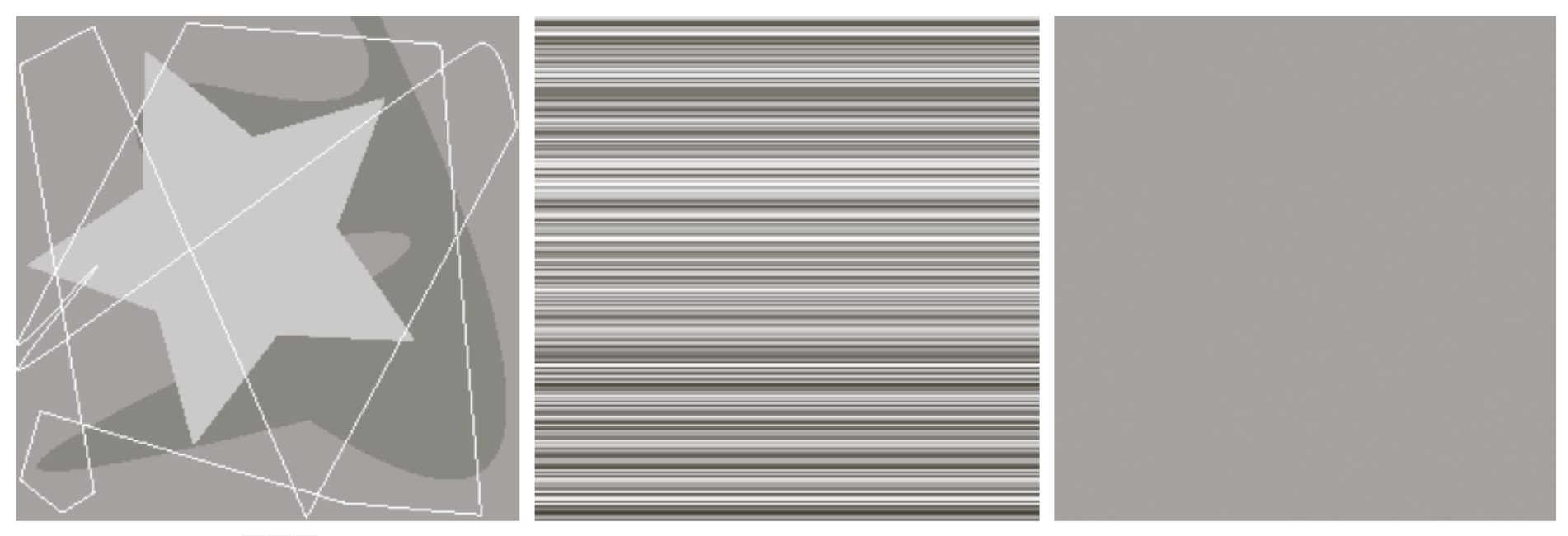

a b c

**FIGURE 8.1** Computer generated  $256 \times 256 \times 8$  bit images with (a) coding redundancy, (b) spatial redundancy, and (c) irrelevant information. (Each was designed to demonstrate one principal redundancy but may exhibit others as well.)

#### Diagrammi a blocchi della compressione

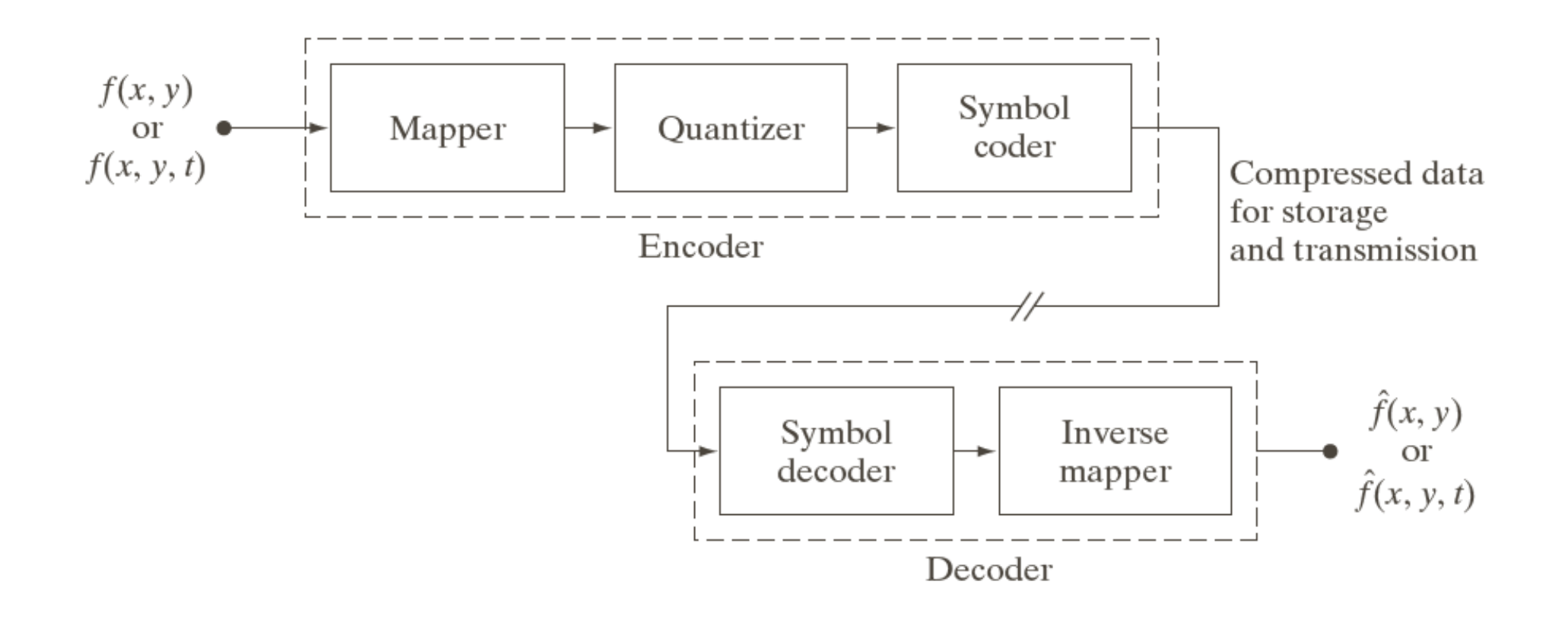

### Meccanismi di compressione dati

- simmetrici/asimmetrici
- lossless/lossy
- adattativi/non-adattativi

### Compressione dei dati bitmap

- RLE (Run Length Encoding)
- LZW (Lempel-Ziv-Welch)
- CCITT (variante del metodo di Huffman)
- Uso di trasformata DCT (Discrete Cosine Transform, usato in JPEG)

# RLE

# Metodo Run Length Encoding

Si adatta a qualsiasi tipo di dato

- in genere non raggiunge rapporti di compressione molto buoni
- ma è veloce da eseguire

### Metodo RLE

- Sequenza di elementi (codifiche di pixel) uguali detta *run*
- run "codificato" con due byte: numero + codice
	- Sequenza AAAAAAAAAAAAAAA (15 volte la lettera A) …
	- … codificata come <15, A>
- Codifica RLE detta *packet RLE*
- Si genera un *packet* ad ogni cambiamento di carattere
	- Sequenza AAAAAAbbbXXXXXt …
	- … codificata come <6,A><3,b><5,X><1,t>

# Codifica/Decodifica RLE

#### **Codifica**

- Si genera un *packet* ad ogni cambiamento di carattere
	- Sequenza AAAAAAbbbXXXXXt …
	- … codificata come <6,A><3,b><5,X><1,t>

#### Decodifica

- Per ogni coppia <#c,p>, si genera una sequenza di p lunga #c
	- Sequenza <6,A><3,b><5,X><1,t>...
	- … decodificata come AAAAAAbbbXXXXX

# Applicazione di RLE (BMP)

- Tipico di immagini binarie, con lunghi run
- Varianti del metodo prendono in considerazioni pixel adiacenti su linee diverse

# LZW

#### Metodo Lempel-Ziv-Welch

- metodo molto diffuso (compress, pkzip, gzip, ecc.)
- lavora su tutti i tipi di dati
- veloce in compressione e decompressione
- metodo a sostituzione o a dizionario

#### Metodo LZW

- Immagine come sequenza di dati
- Si identificano pattern (sottostringhe o sottosequenze) e ricercati nel dizionario
- Se non presenti, si costruisce un codice per il pattern e si aggiunge al dizionario
- Se presente, il codice viene scritto nell'output del file compresso

# Esempio di codifica LZW

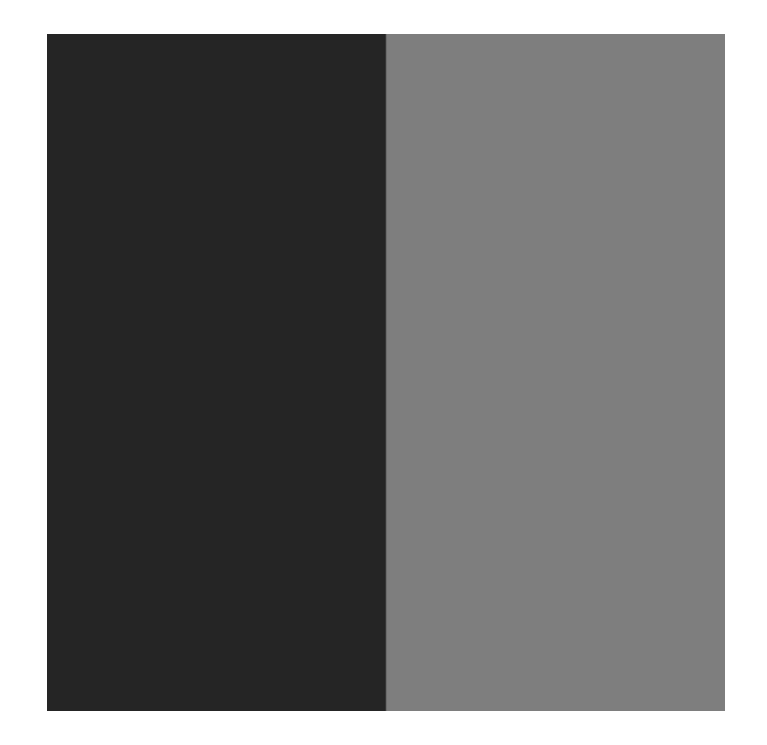

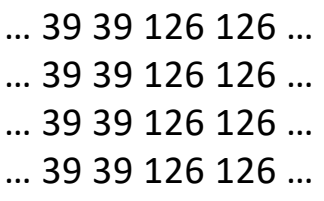

………………………

……………………………

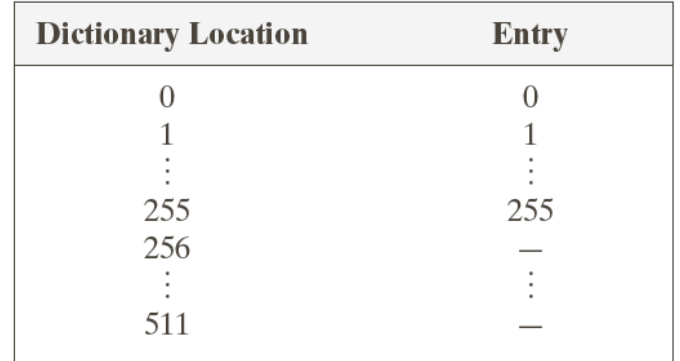

### Esempio di codifica LZW

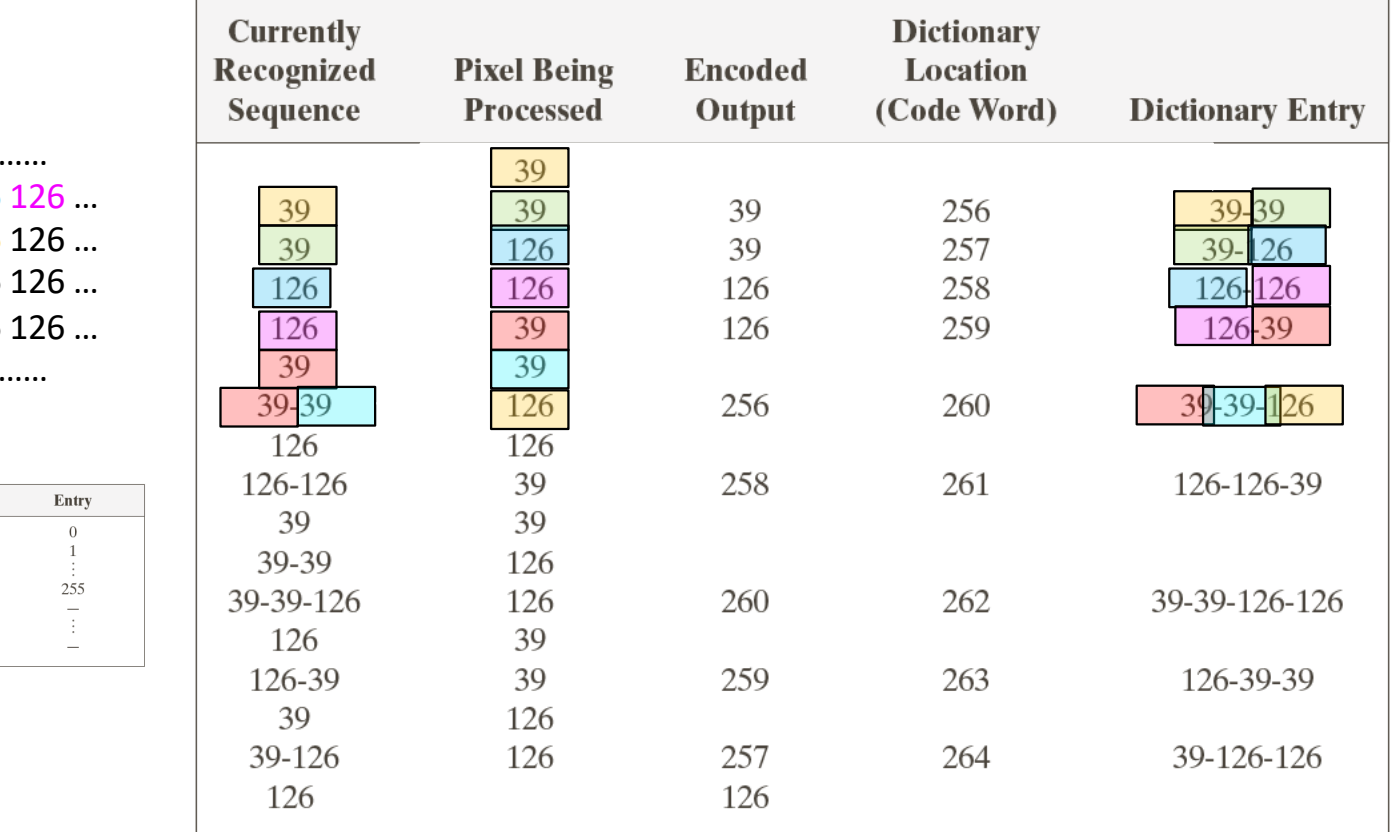

……………………… … 39 39 126  $...$  39 39 126 … 39 39 126  $...$  39 39 126

………………………

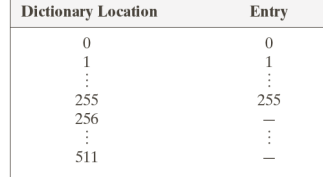

## Metodo di Differencing

- Si usa per rendere i dati "meglio comprimibili"
- Soprattutto per immagini con variazioni continue di colore …
	- pixel adiacenti variano molto poco
	- si memorizza la differenza tra valori adiacenti
	- riduzione della quantità di info

### Metodo di Huffman

- Info di natura statistica (frequenza con cui si presentano determinate sequenze)
- Codificare sequenze
	- più frequenti con "parole corte"
	- meno frequenti con "parole lunghe"

#### Esempio: Huffman

#### • Input 11100011 01101110 10011000 01101110 01101110 11001011

- Sottostringa Frequenza Codifica
- 01101110 35 % 11
- 10011000 25 % 10
- 01010100 20 % 01
- 11100011 12 % 001
- 00001000 5 % 0001
- 11001011 3 % 0000
- Output compresso: 001 11 10 11 10 0000

#### Applicazione di Huffman

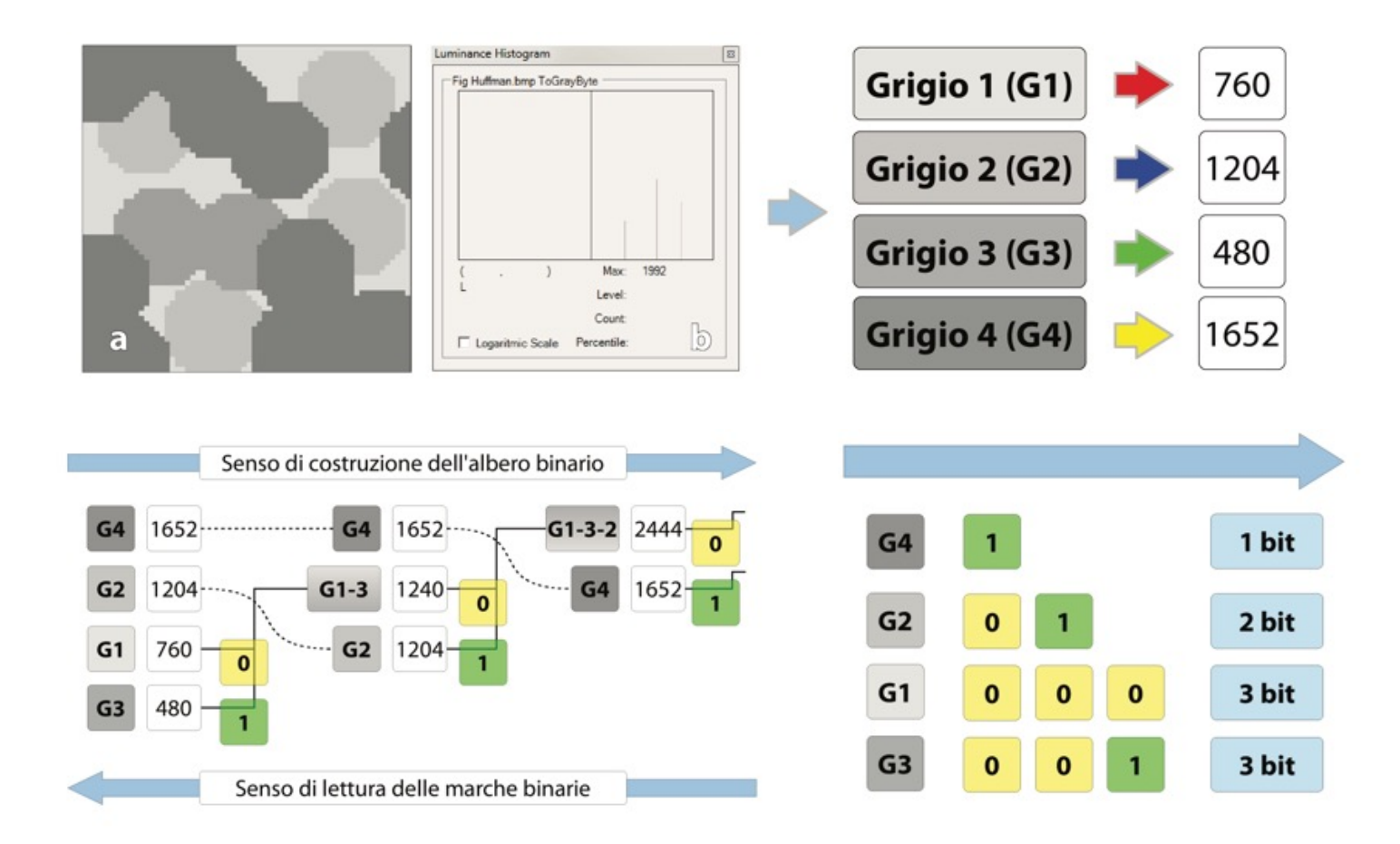

#### Compressione e formati

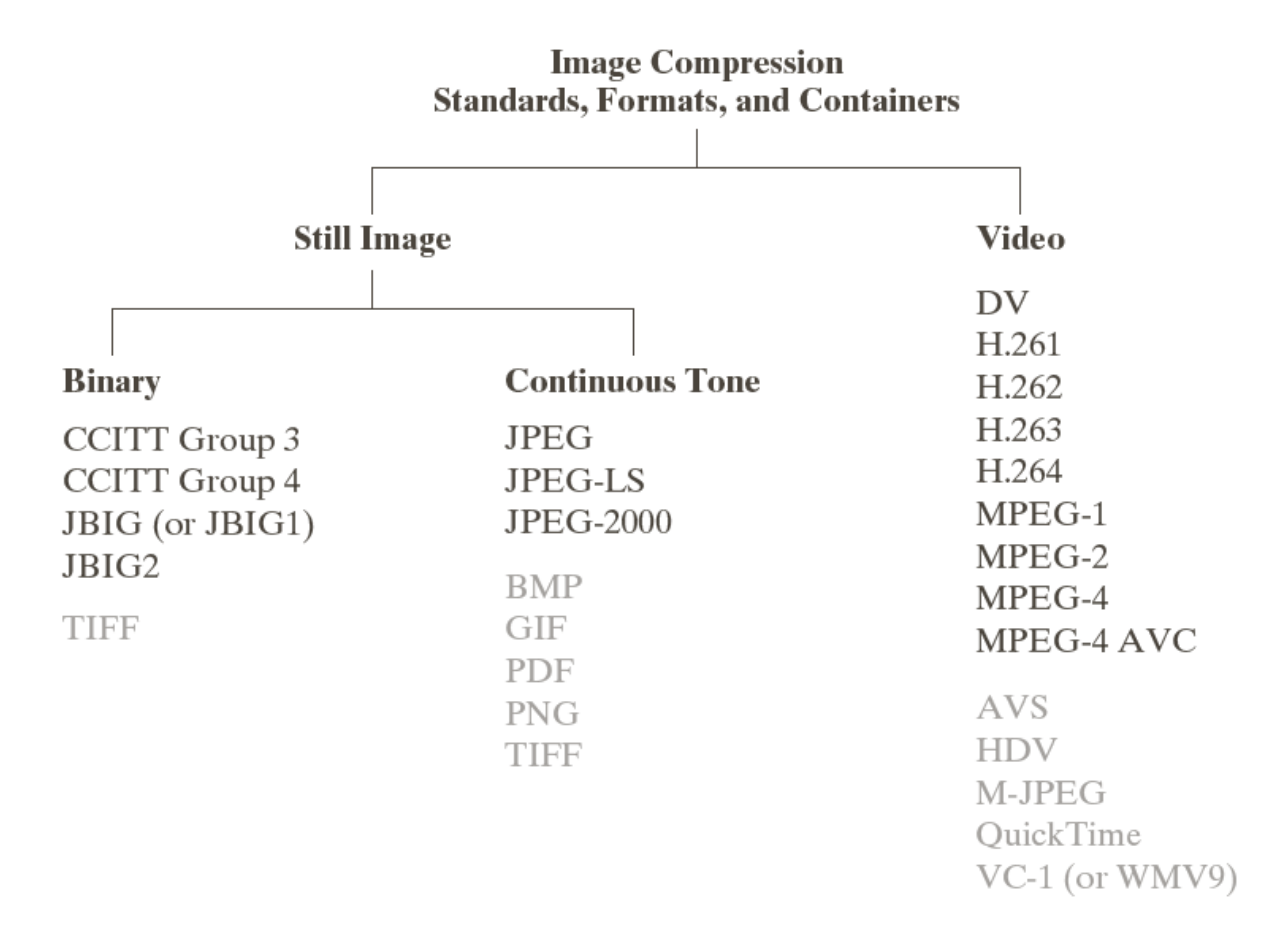

# Alcuni formati di file grafici

- Adobe Photoshop
- Microsoft BMP
- CGM
- EPS
- GIF
- JPEG JFIF
- Macintosh Pict
- Microsoft RIFF (.AVI, .WAV)
- MPEG
- PDF
- PNG
- QuickTime
- TGA
- TIFF

# TIFF (Tagged Image File Format)

- Tipo: Bitmap
- Colori: da 1 a 24-bit
- Compressione: RLE, LZW, nessuna, ma anche JPEG e JPEG 2000
- Piattaforma: Macintosh, Windows, Unix
- Formato bitmap molto versatile
- Sviluppato da Aldus
- Possibilità di memorizzare più immagini nello stesso file
# PNG (Portable Network Graphics)

- Formato standard potente e versatile (W3C)
- Motivazione: royalty su LZW, uso di LZ77 (compressione efficiente, differenza e predizione)
- completa portabilità su tutti i sistemi
- Full color + trasparenza (alpha-channel)
- metodo di interlacciamento molto efficace
- codici di autocontrollo per verifica di dati trasmessi

# Adobe Photoshop (.psd)

- Formato utilizzato dal programma Photoshop
- Tipo bitmap
- Più modelli di colore (RGB, CMY, ecc.)
- Compressione: Nessuna, RLE
- Sistemi: Macintosh, Windows
- Utilizzo: Applicazione Adobe Photoshop

# PDF (Portable Document Format)

- Tipo: Metafile
	- rappresenta documenti 2-D in modalità indipendente da risoluzione e dispositivo
	- Contenitore per immagini compresse (es. JPEG)
- Piattaforme: quasi tutte
- Creato da Adobe.
- Può essere considerato una sorta di evoluzione del formato Postscript (alcune versioni standard)
- È più efficiente nella memorizzazione

## TGA

- Formato diffuso (spesso chiamato Targa)
- Utilizzato originalmente su stazioni grafiche dedicate alla gestione di immagini digitalizzate direttamente da segnali video
- Colori: 8-bit, 16-bit, 24-bit, 32-bit
- livelli di grigio e colori
- Compressione: RLE, nessuna

# GIF (Graphics Interchange Format)

- Tipo: Bitmap
- Colori: da 1 a 8 bit (da 2 a 256 colori)
- Compressione: LZW
- Piattaforme: Macintosh, Windows, Unix
- Formato di uso generale: ben definito, ben documentato, molto diffuso, supportato da numerose applicazioni
- Sviluppato dalla Compuserve Inc.
	- ne ha definito le specifiche nel 1987
	- ha aggiunto nel 1989 nuove funzionalità
	- esistono due versioni del formato (GIF87a e GIF89a)

### GIF Interlacciate

- Interlacciamento = suddivisione del fotogramma in linee numerate che vengono poi lette in un ordine stabilito, diverso da quello sequenziale
- Bozza dell'immagine, che si affina sempre più

## GIF animate

- È possibile costruire delle animazioni «componendo» una sequenza di immagini codificate come GIF
- Esistono diversi programmi che permettono di costruire queste animazioni
	- E[s: https://gifmaker.m](https://gifmaker.me/)e
	- Livelli di Photoshop o GIMP

# Compressione basata su trasformata

### Block coding con trasformata

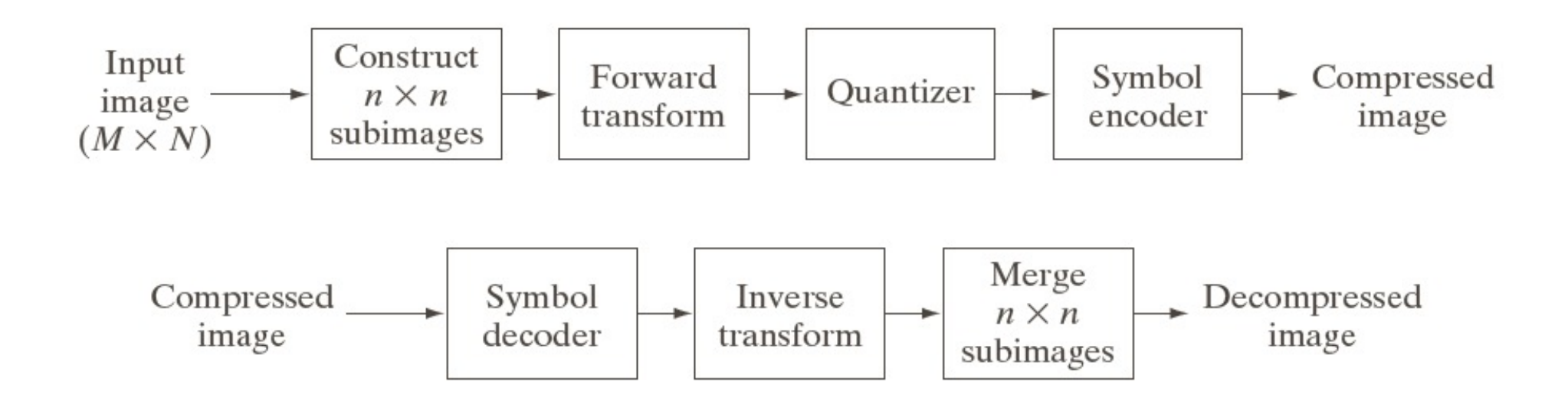

# Dimensione sotto-immagini

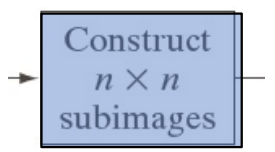

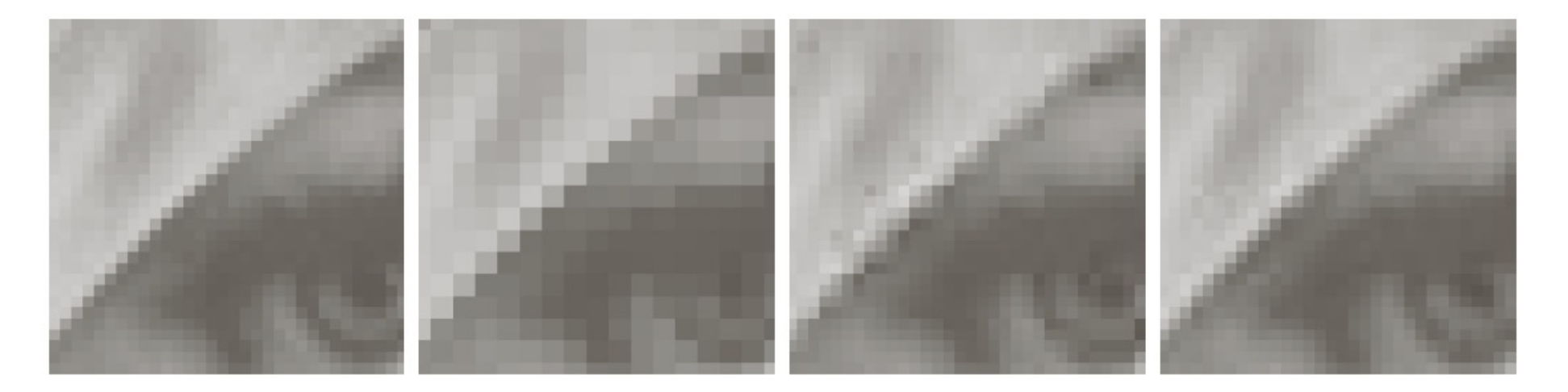

#### abcd

**FIGURE 8.27** Approximations of Fig. 8.27(a) using 25% of the DCT coefficients and (b)  $2 \times 2$  subimages, (c)  $4 \times 4$  subimages, and (d)  $8 \times 8$  subimages. The original image in (a) is a zoomed section of Fig. 8.9(a).

# Blocking artefact

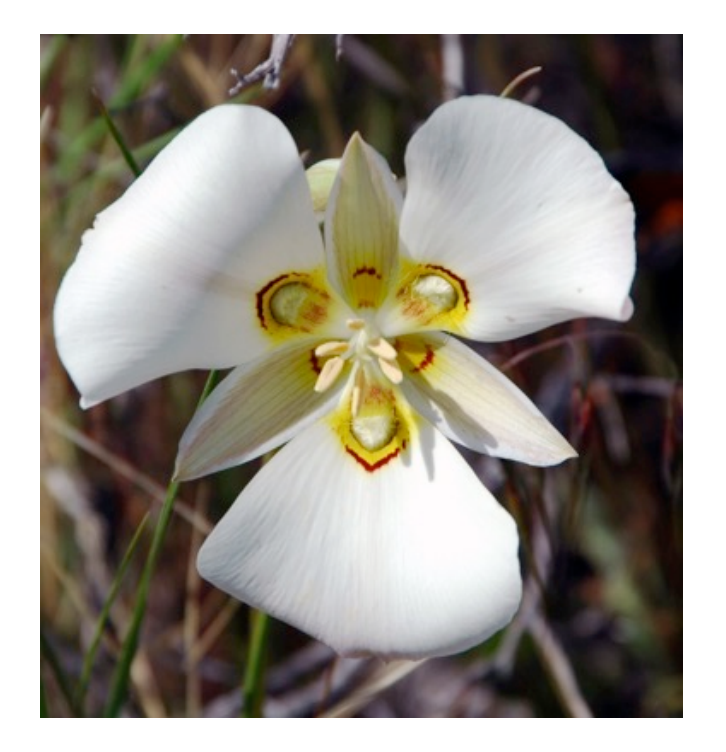

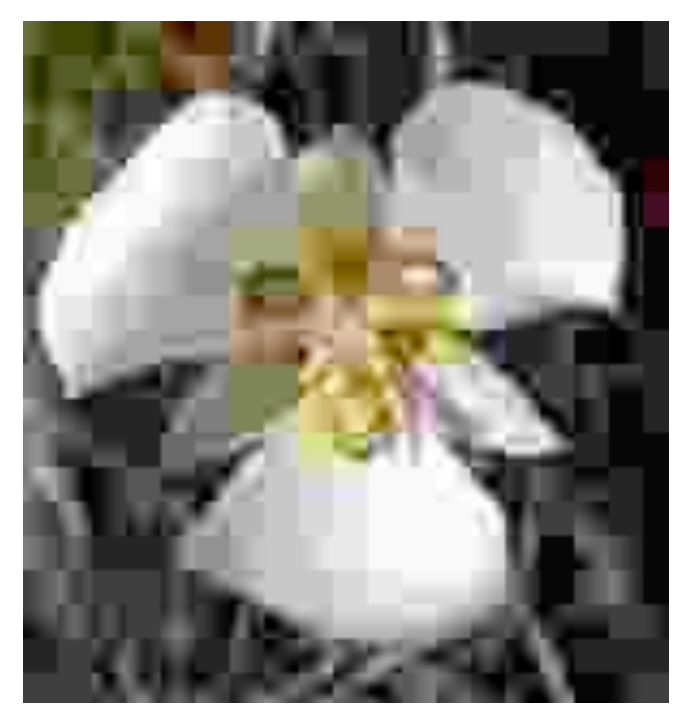

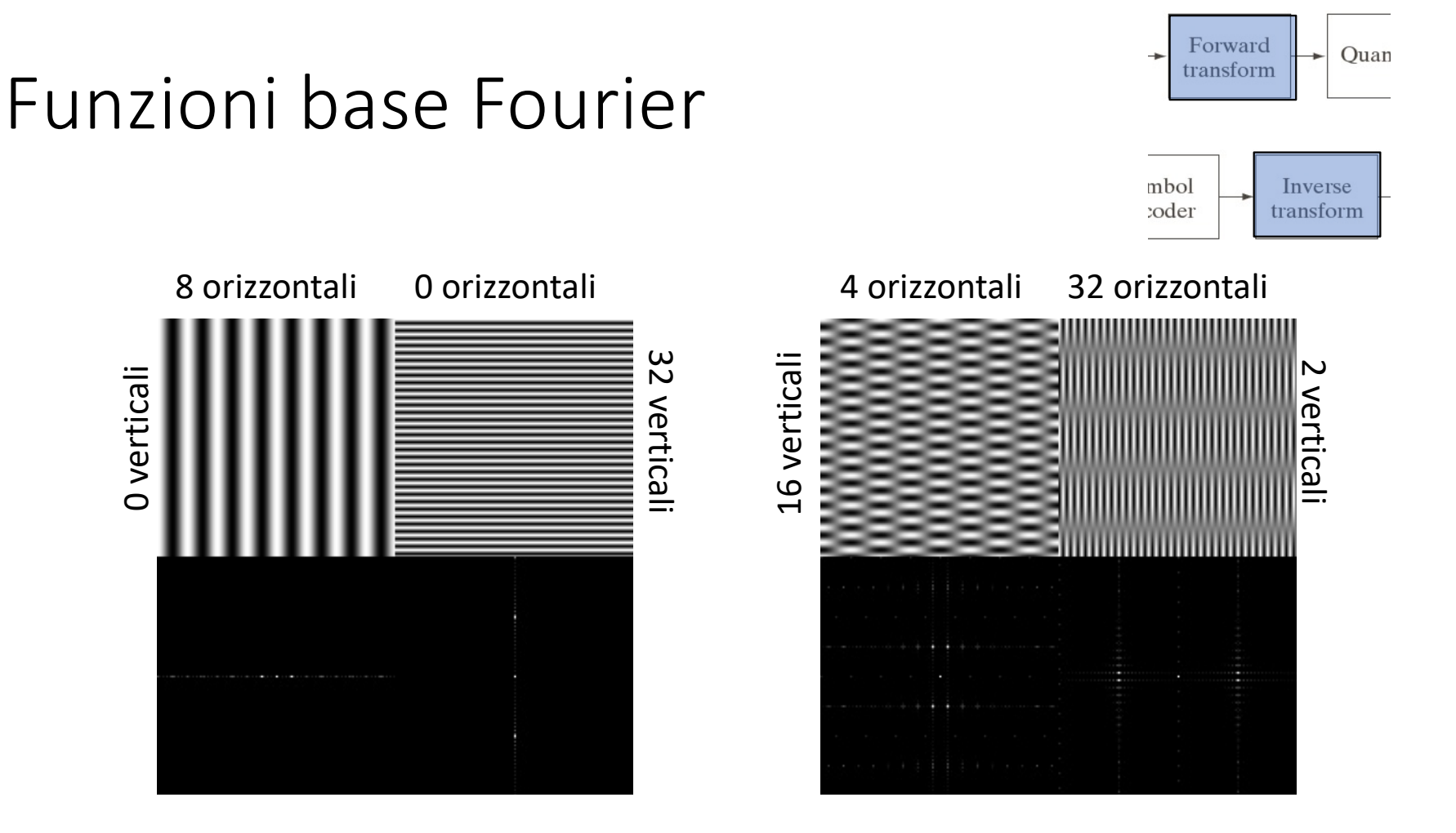

http://www.cs.unm.edu/~brayer/vision/fourier.html

# Funzioni base DCT (n=4)

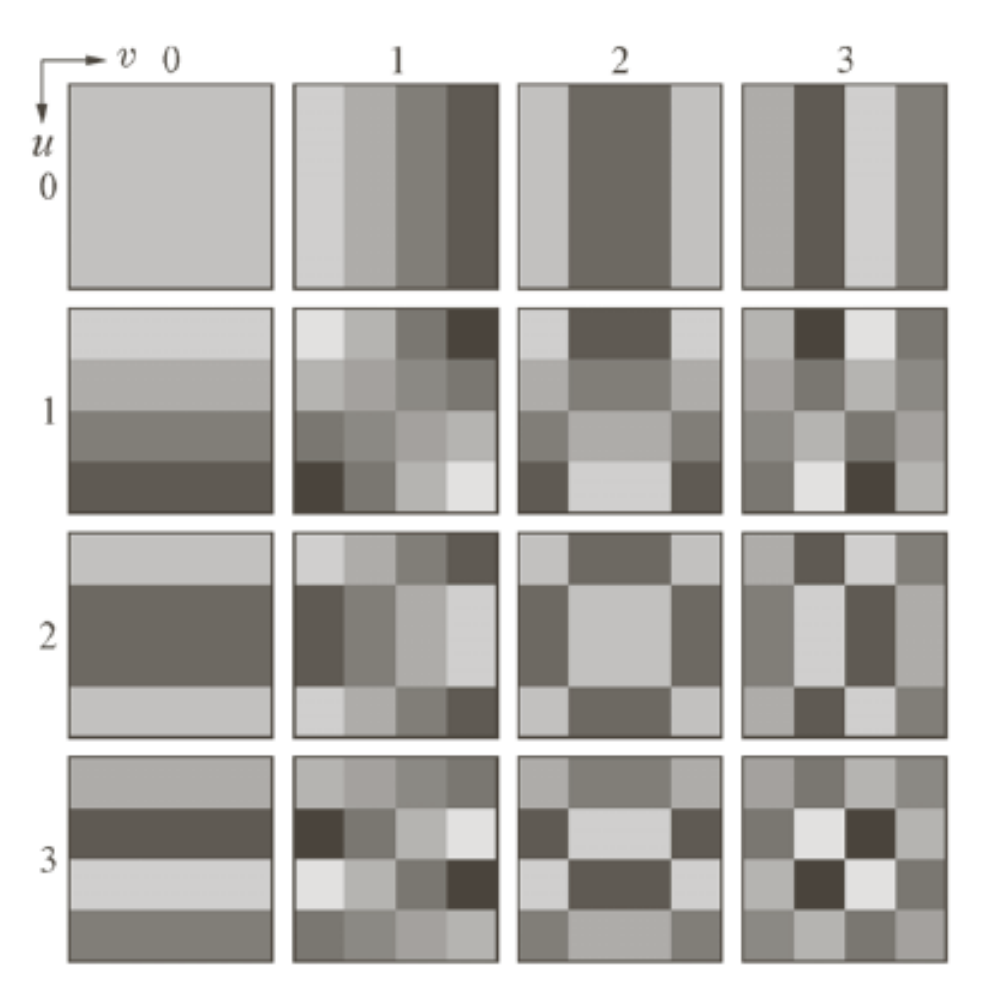

# Periodicità implicita

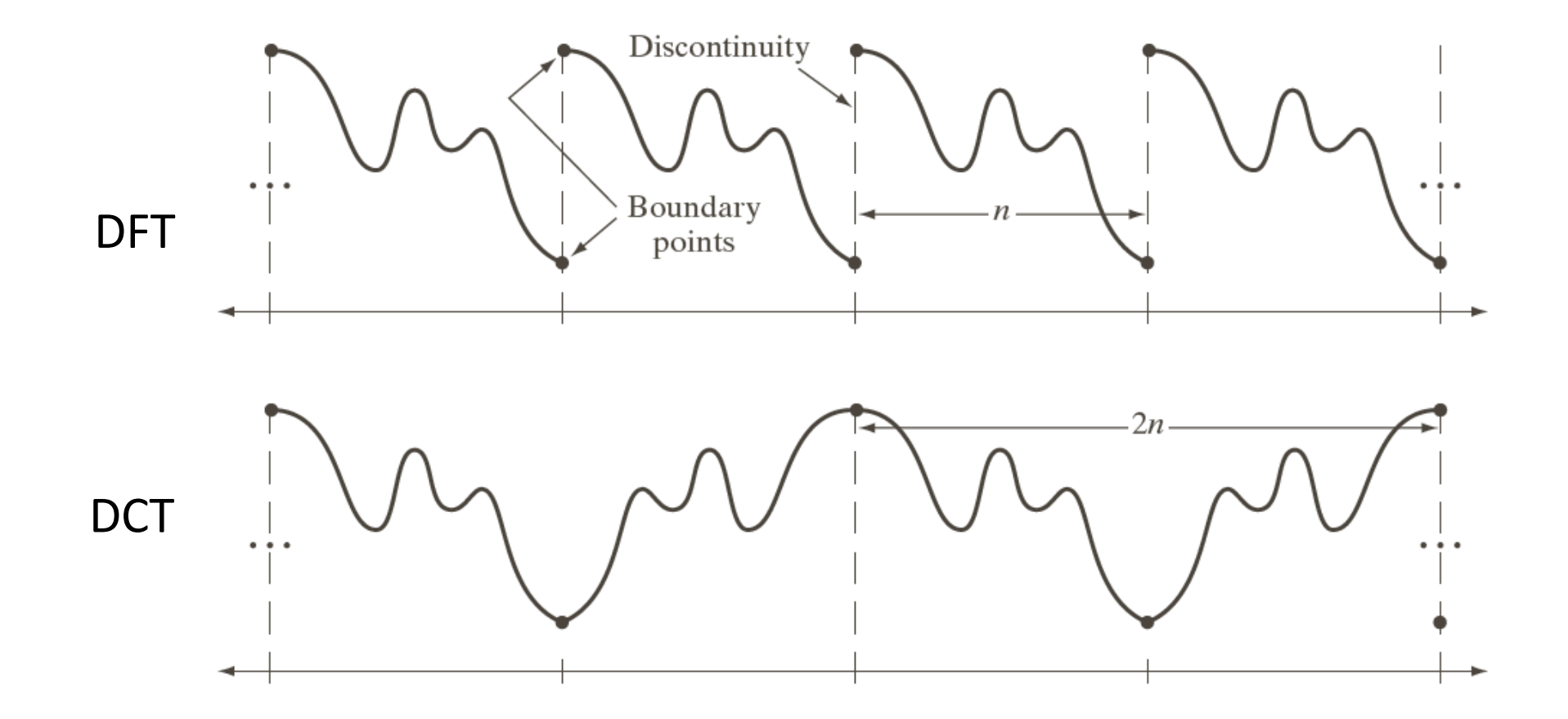

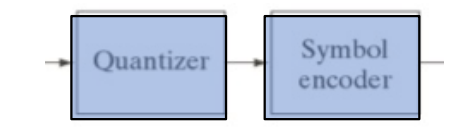

### Allocazione dei bit

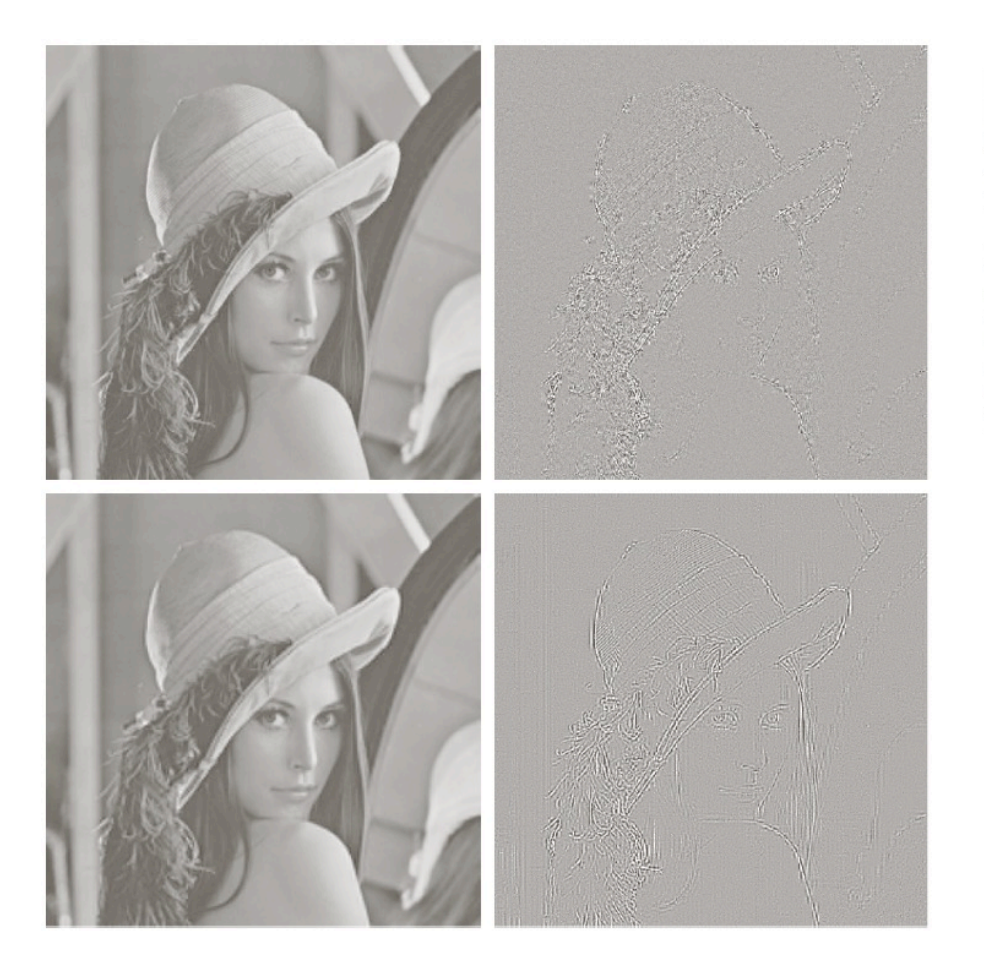

### $\begin{array}{cc} a & b \\ c & d \end{array}$

#### **FIGURE 8.28**

**FIGURE 8.28**<br>Approximations<br>of Fig. 8.9(a) using<br>12.5% of the<br>8  $\times$  8 DCT<br>coefficients: coemcients:<br>
(a)-(b) threshold<br>
coding results;<br>
(c)-(d) zonal<br>
coding results. The<br>
difference images<br>
are scaled by 4.

# Codifica zonale/soglia

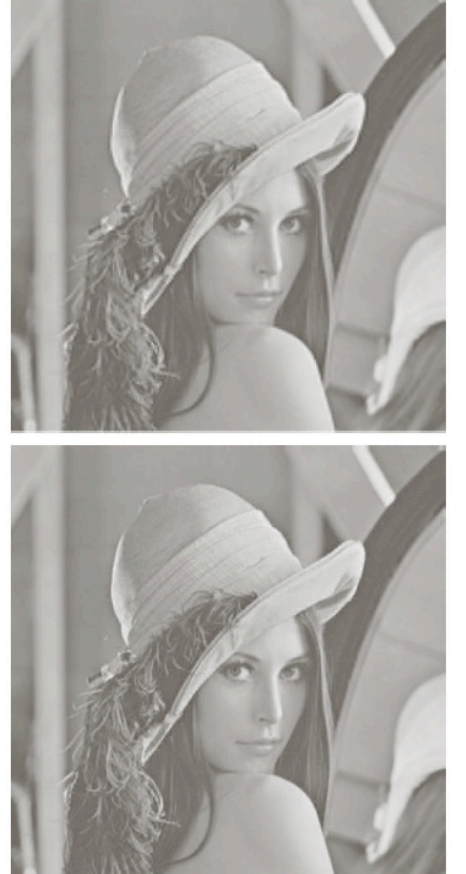

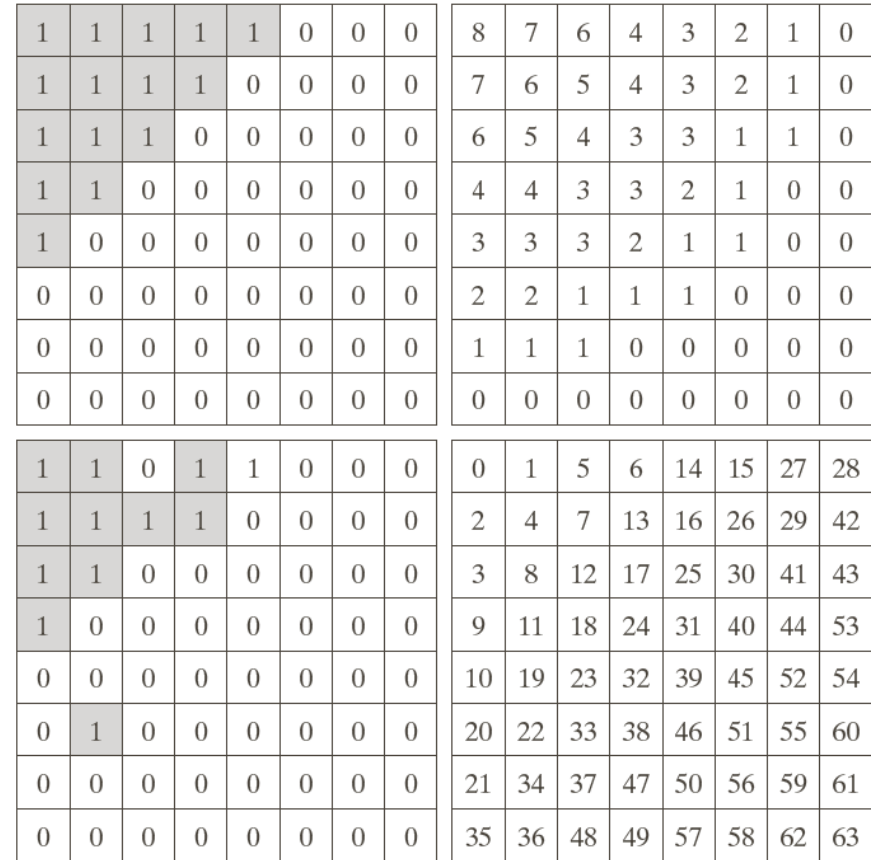

#### $\begin{matrix} a & b \\ c & d \end{matrix}$

**FIGURE 8.29** A typical<br>
(a) zonal mask,<br>
(b) zonal bit allocation, (c) threshold mask, and  $(d)$  thresholded coefficient ordering sequence. Shading<br>highlights the coefficients that are retained.

# JPEG

# JPEG (Joint Photographic Expert Group)

- Uno standard
- JFIF = JPEG File Interchange Format
- Più formati grafici utilizzano la tecnica JPEG
	- JFIF
	- TIFF, versione 6

### Compressione JPEG

- Si applica sia a immagini a colori a 24 bit che a immagini a livelli di grigio
- Particolarmente indicato per immagini di tipo fotografico
- Non adatto a variazioni brusche di intensità e colore delle immagini artificiali (contorni netti)

### Vantaggi JPEG

- elevati fattori di compressione senza perdita di qualità
- diversi livelli di qualità

### JPEG

- Rapporto di compressione C dipende dal contenuto dei dati (tipicamente da 20:1 a 25:1)
- Controllo qualità variabile mediante parametro Q
- JPEG non ideale con immagini con grandi zone dello stesso colore

# Passi compressione JPEG

- Trasforma l'immagine in uno spazio di colori ottimale
- Downsampling sulle componenti di crominanza
- Applica la DCT (Discrete Cosine Transform) ai blocchi di pixel per rimuovere i dati "ridondanti"
- Quantizza ogni blocco di coefficienti DCT usando una funzione ottimizzata per l'occhio umano
- Codifica i coefficienti risultanti con uno dei metodi di Huffman

## 1. Trasformare lo spazio dei colori

- Si parte da qualsiasi modello di colore (RGB, CMY, ecc.).
- Si arriva al modello luminanza/crominanza (YC<sub>b</sub>C<sub>r</sub>)
- Occhio più sensibile alla luminanza (Y) rispetto alla crominanza  $(C_bC_r)$

# 2. Downsampling sulle componenti di crominanza

- Più pixel per il canale Y, meno pixel per  $C_b$  e  $C_r$
- Esempio: immagine di 1000x1000 pixel
	- 1000x1000 pixel per (Y)
	- solo 500x500 pixel per  $C_b$  e  $C_r$
	- Totale: 6 valori, 4 di luminanza e 1 per ogni canale di crominanza (invece di 12)

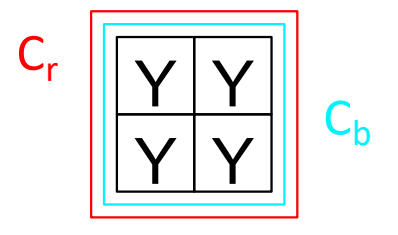

# 3-4-5 DCT, quantizzazione e codifica

- Immagine è divisa in blocchi di 8x8 pixel
- Ad ogni blocco si applica la DCT: si rappresentano le variazioni di colore nei blocchi
- Si rimuovono le variazioni piccole (alte frequenze)

# Esempio: immagine 8x8

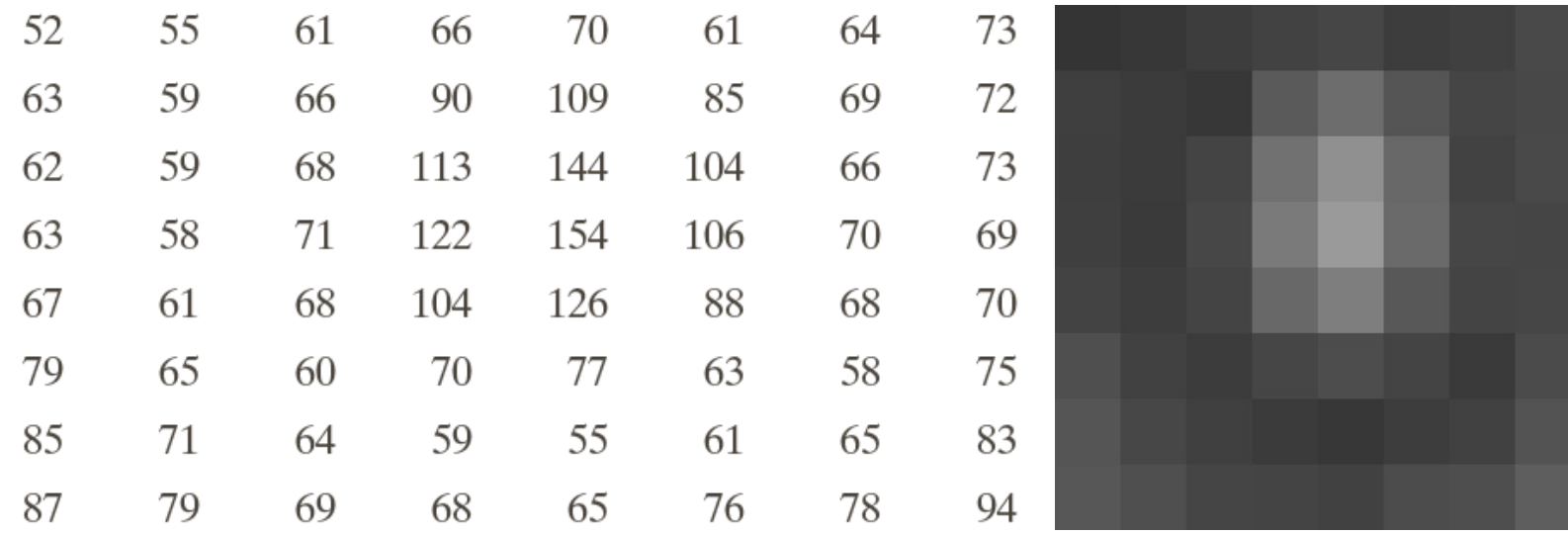

[Wikipedia]

## Traslazione di livello:  $-2^{k-1}$ , k numero di bit

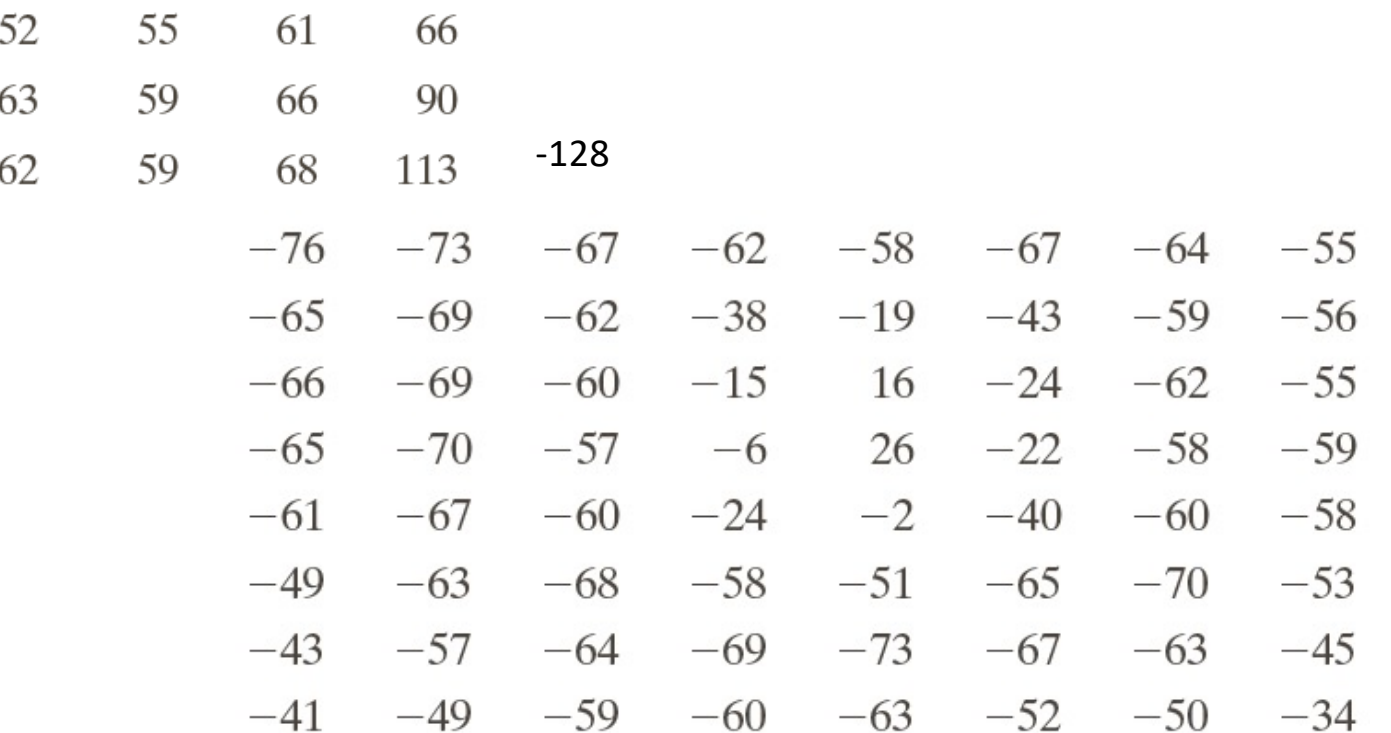

Dati centrati su 0 [−128,127]; si riduce la gamma dinamica per la trasformata DCT

### Trasformata DCT, n=8

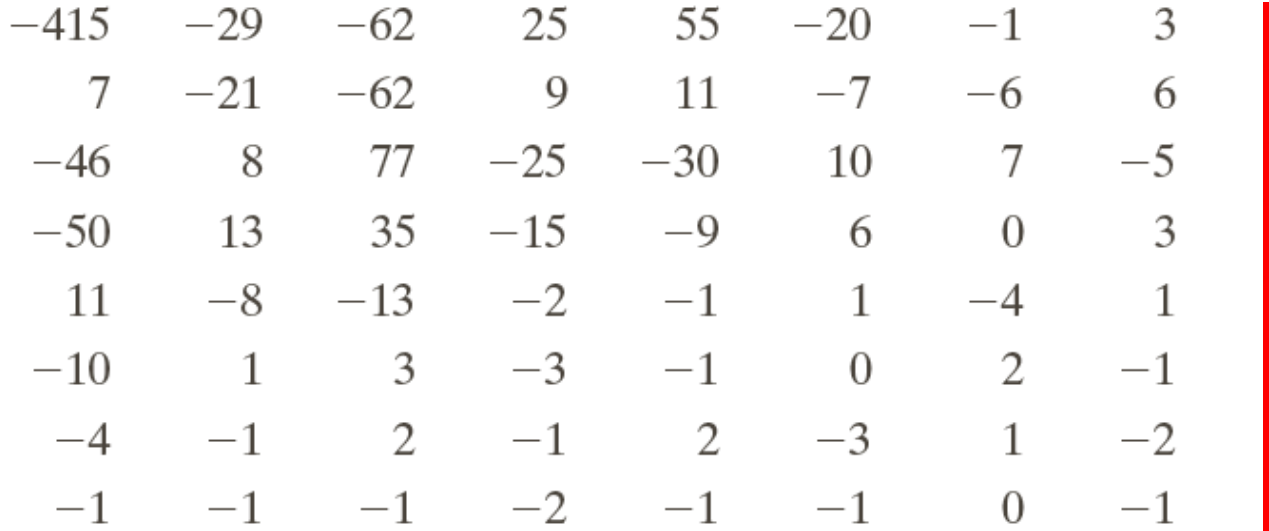

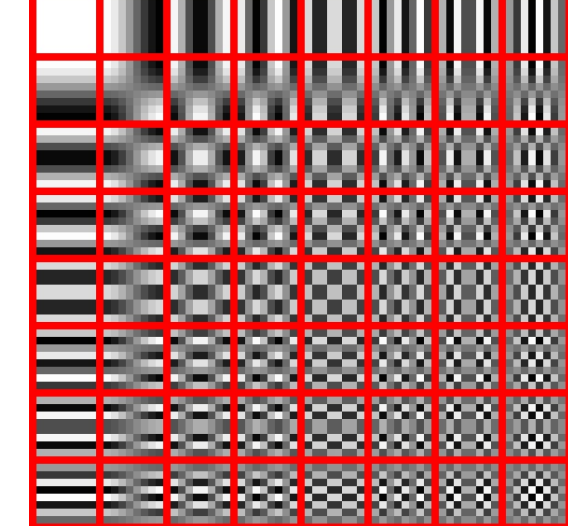

# Matrice di quantizzazione

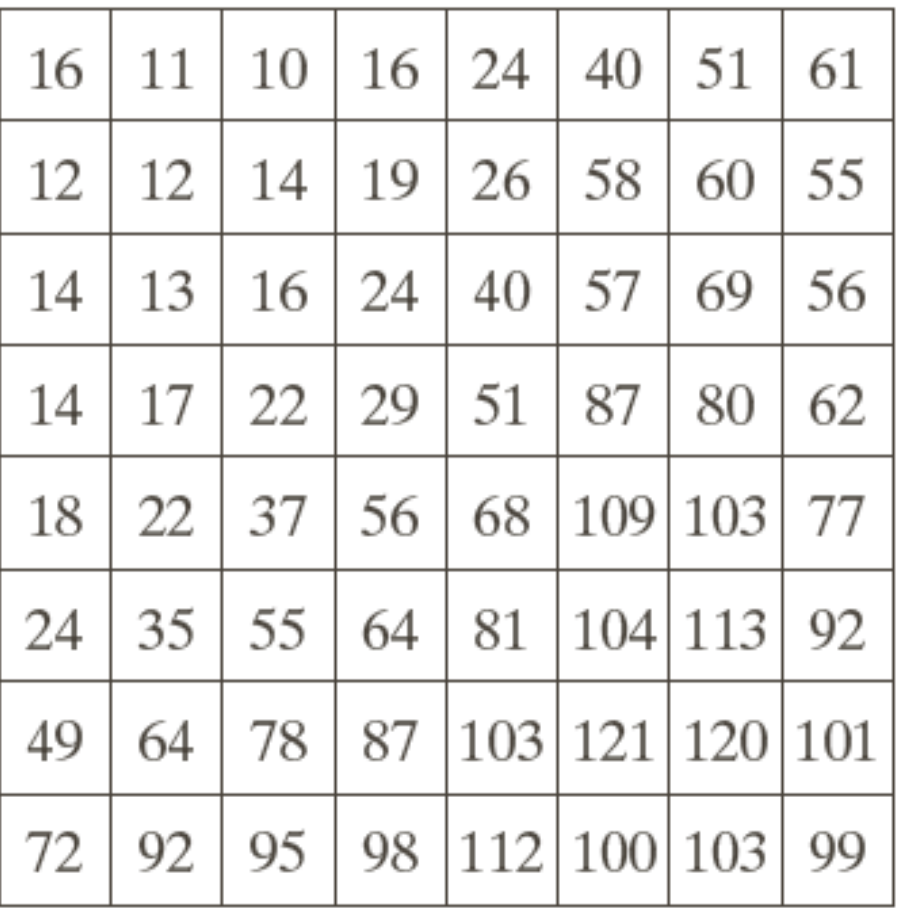

### Diverse normalizzazioni

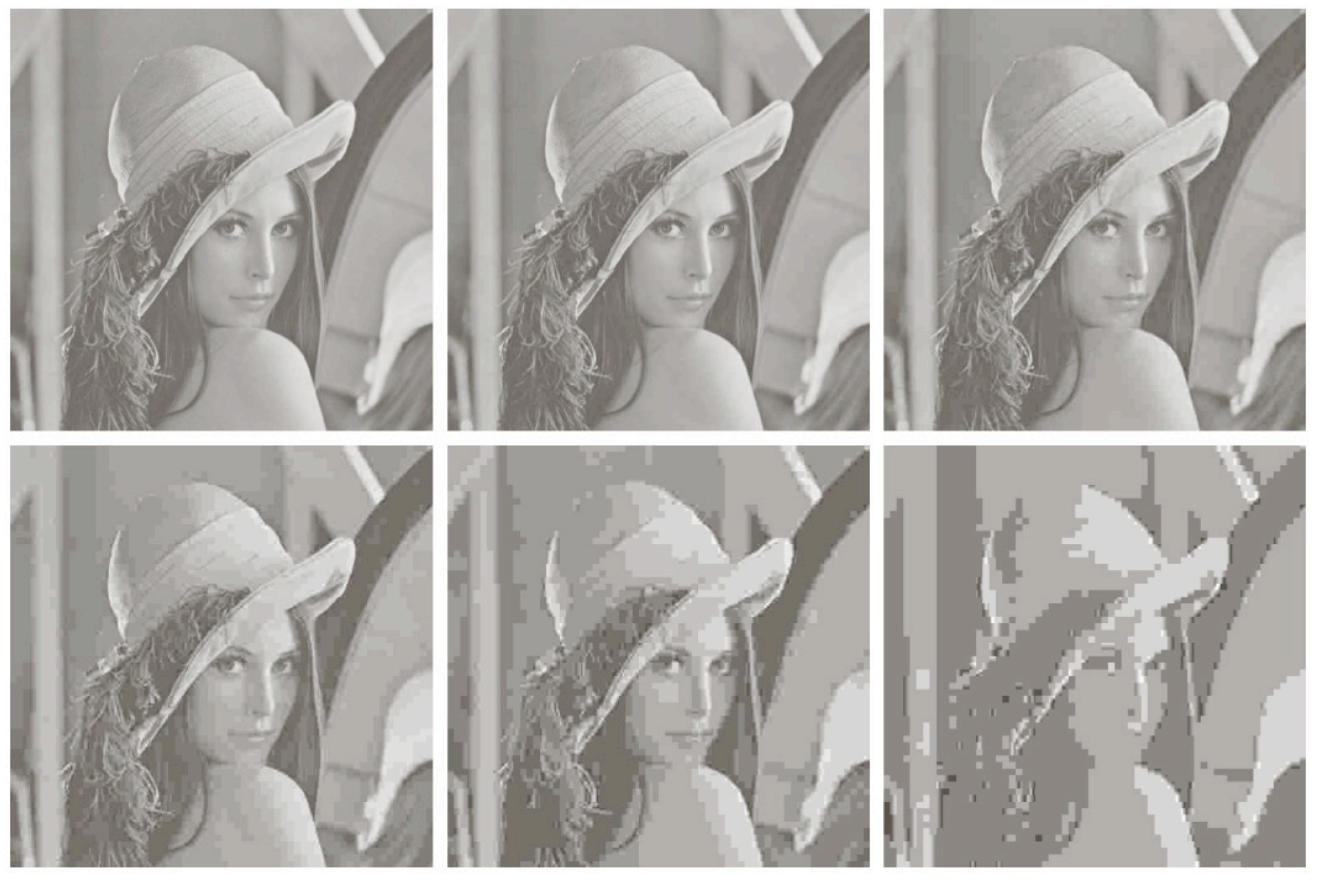

**FIGURE 8.31** Approximations of Fig. 8.9(a) using the DCT and normalization array of Fig. 8.30(b): (a)  $\mathbb{Z}$ , (b) 2 $\mathbb{Z}$ , (c) 4 $\mathbb{Z}$ , (d) 8 $\mathbb{Z}$ , (e) 16 $\mathbb{Z}$ , and (f) 32 $\mathbb{Z}$ .

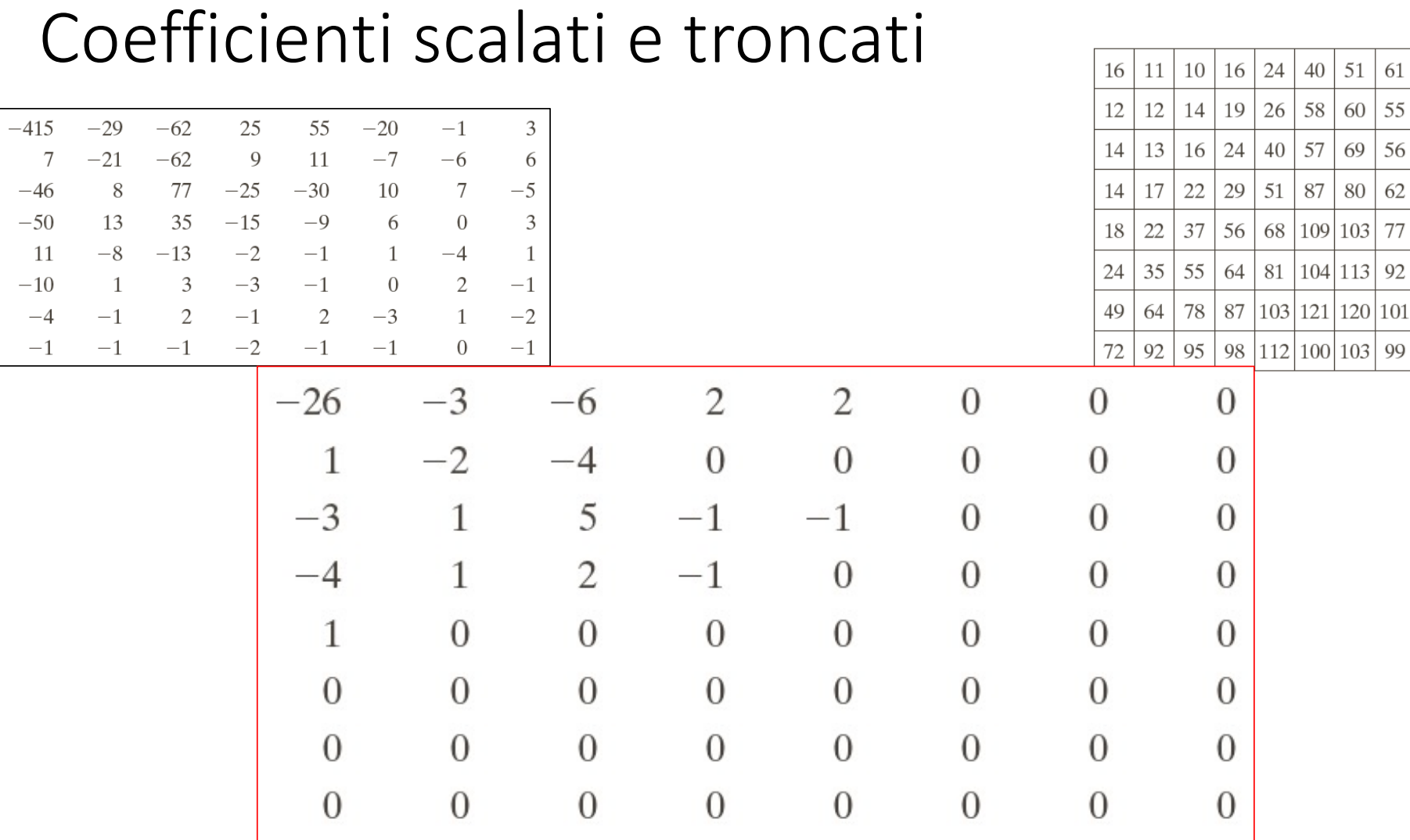

### Sequenza a zig-zag

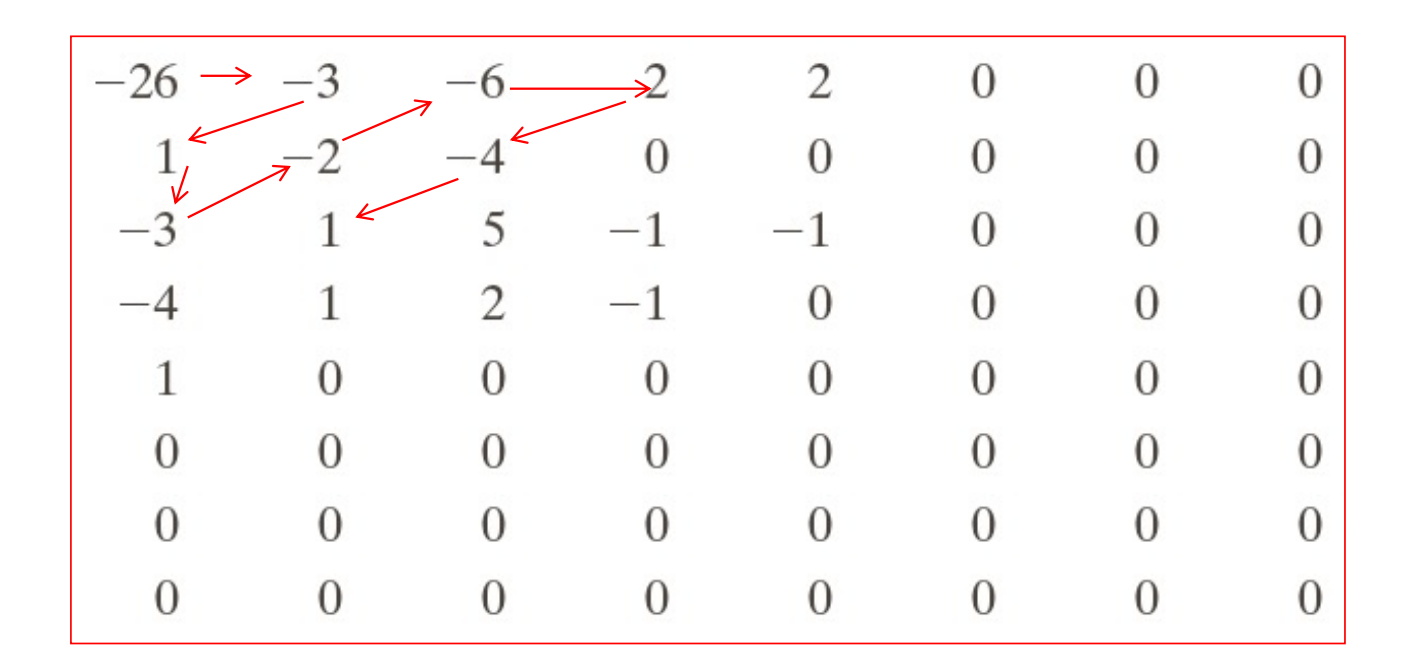

 $[-26 - 31 - 3 - 2 - 62 - 41 - 41150200 - 1200000 - 1 - 1EOB]$ 

### Animazione DCT

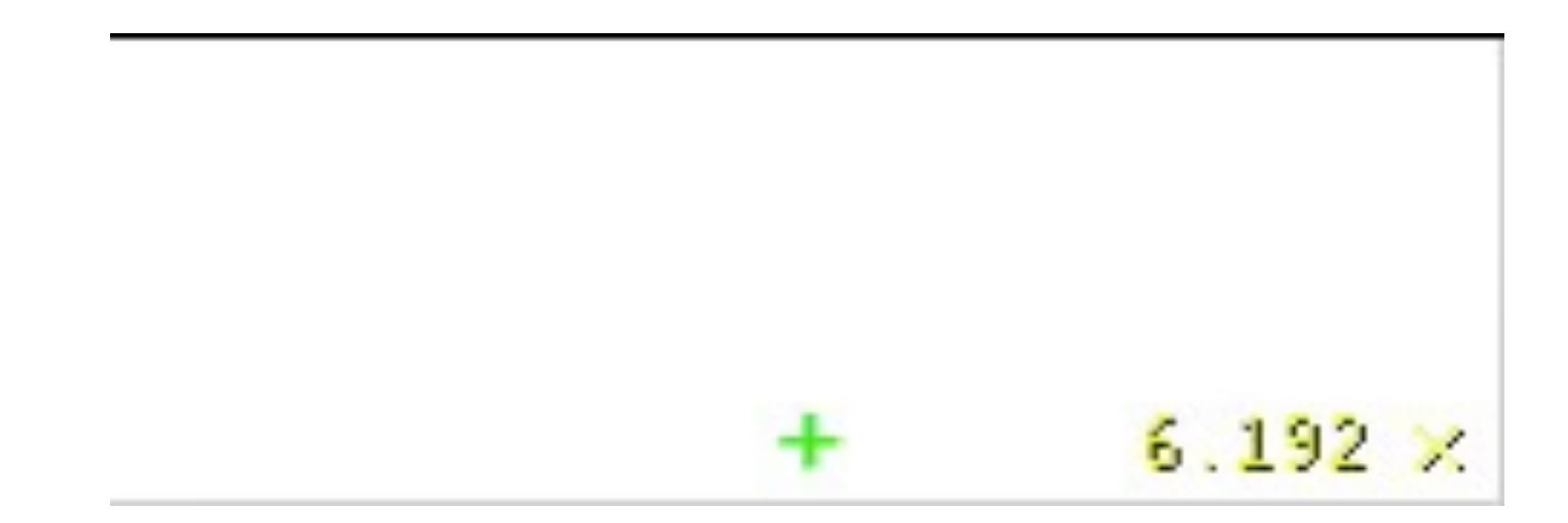

By Hanakus - Own work, CC BY-SA 3.0, https://commons.wikimedia.org/w/index.php?curid=12624397

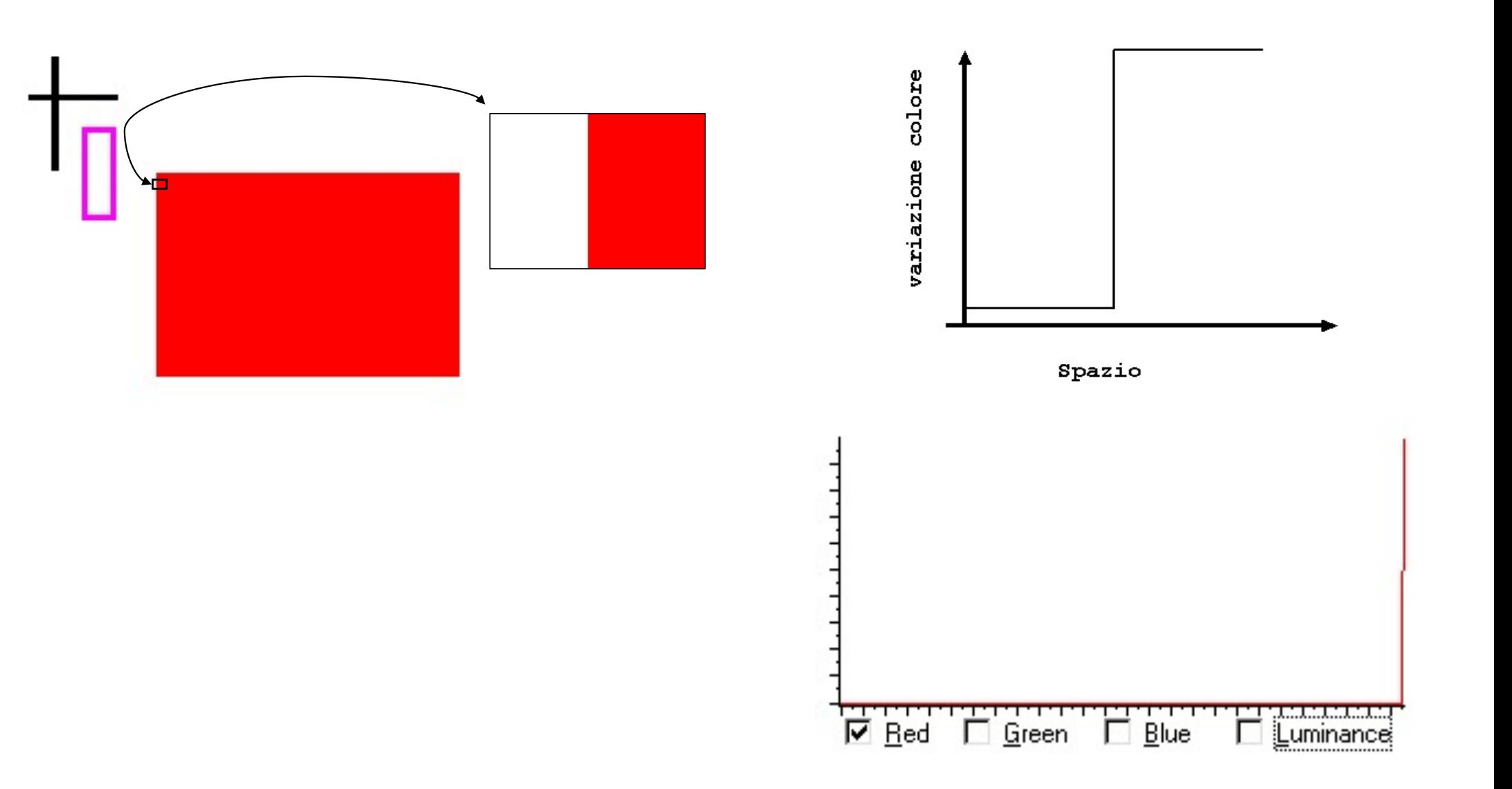

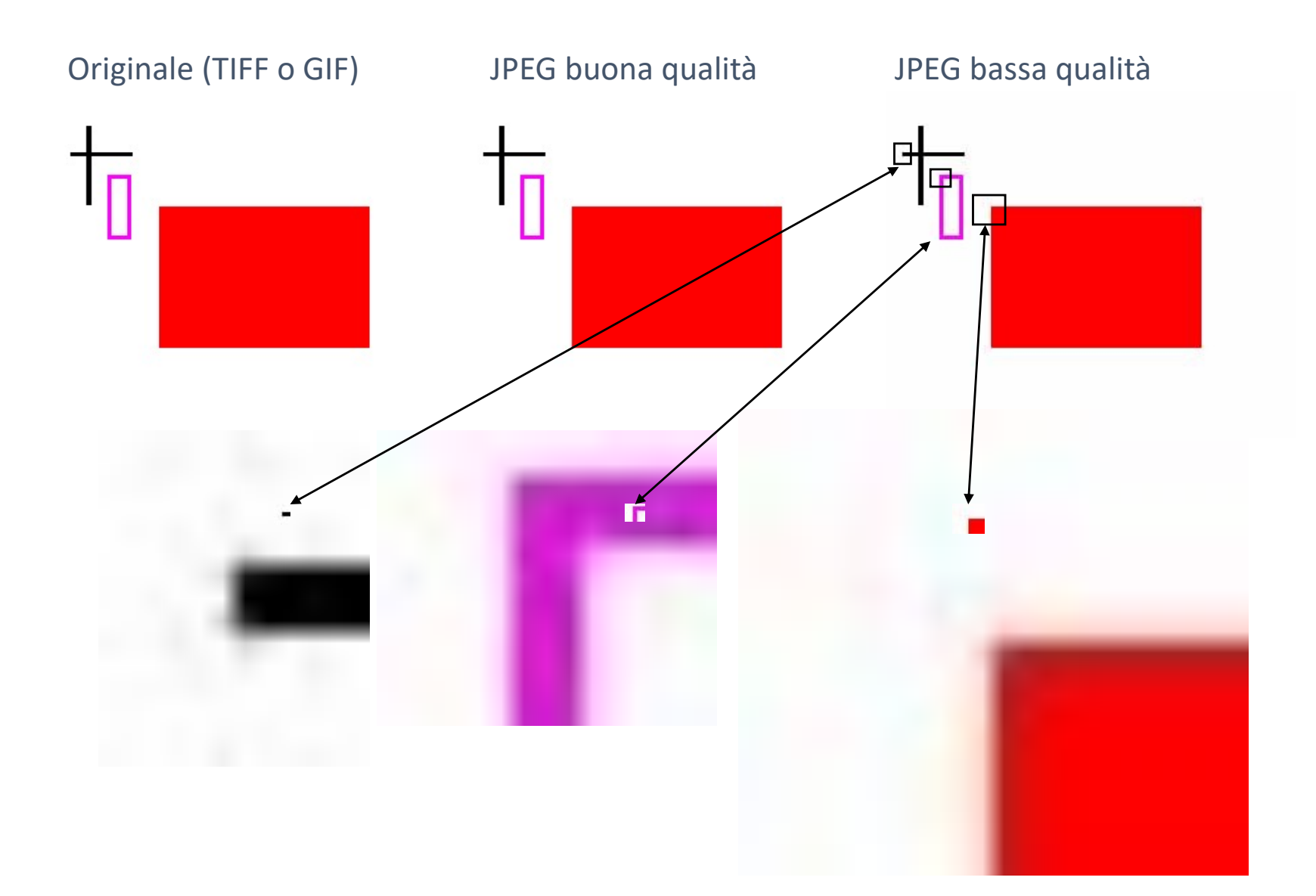

# Grazie dell'attenzione